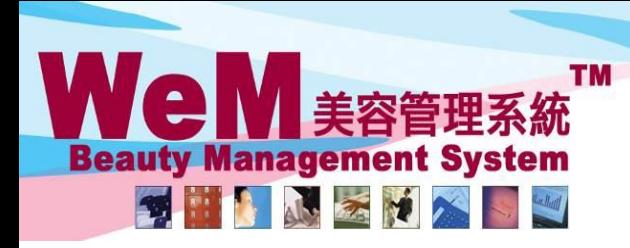

HKB2B Limited 香港灣仔軒尼詩道48-62號上海實業大廈11樓1102室

m.hk

Rm 1102, Shanghai Industrial Investment Buliding, 48-62 Hennessy Road, Wan Chai, Hong Kong Tel: 2520 5128 Fax: 2520 6636 E-mail: wem@hkb2b.com.hk Website: http://hkb2b.com.hk

## **Booking Control on Remove Past Booking**

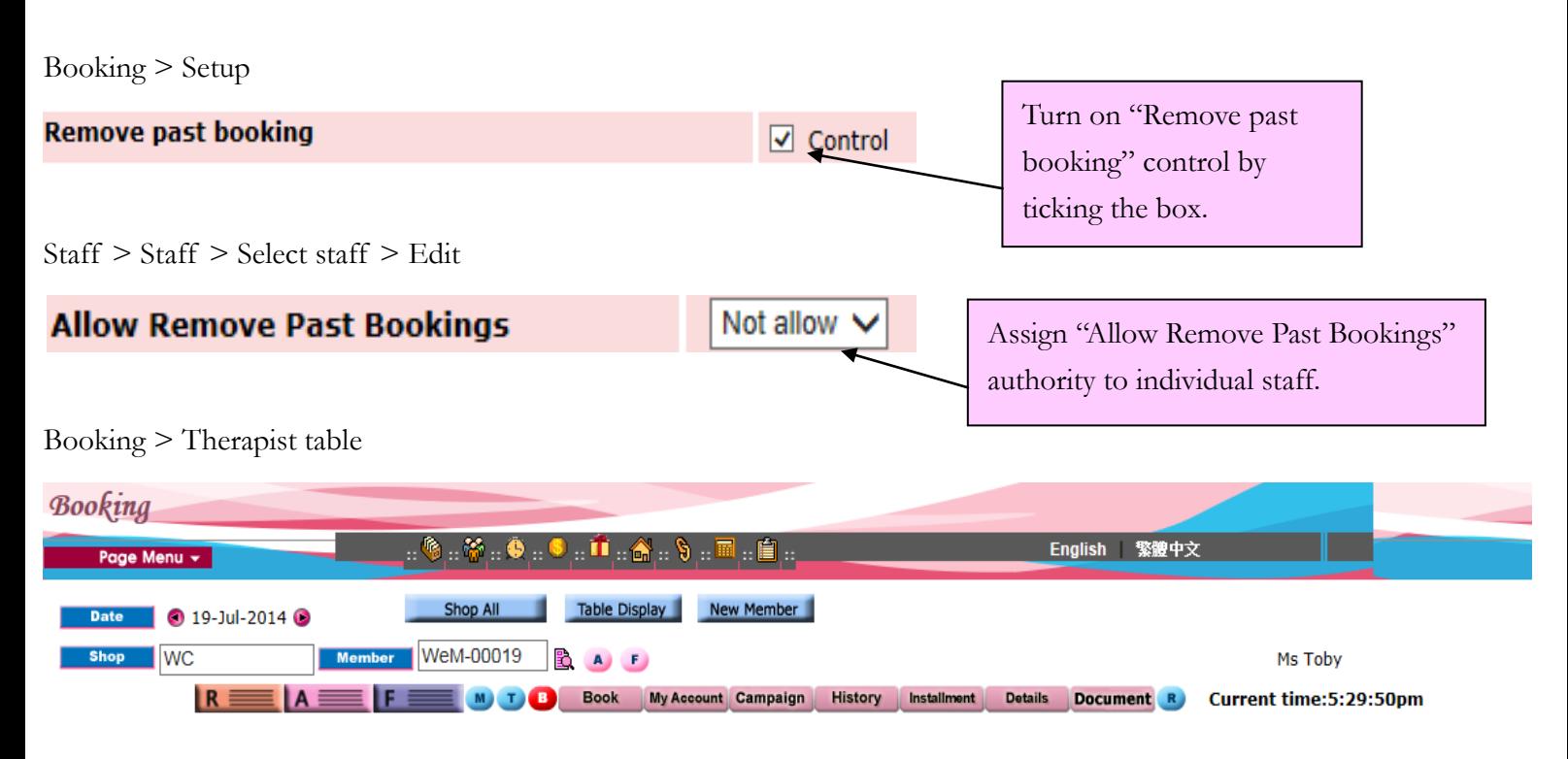

нивав

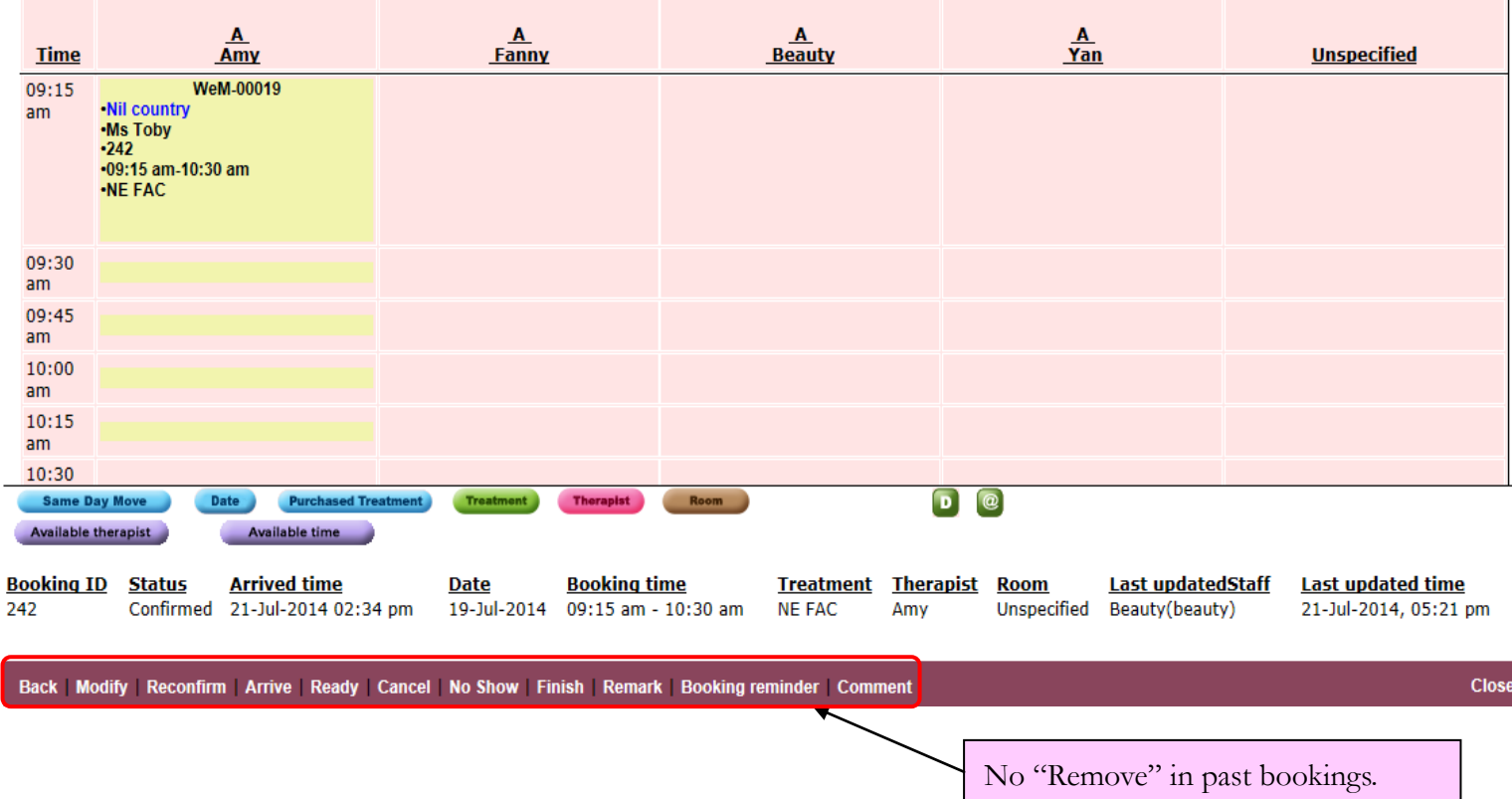

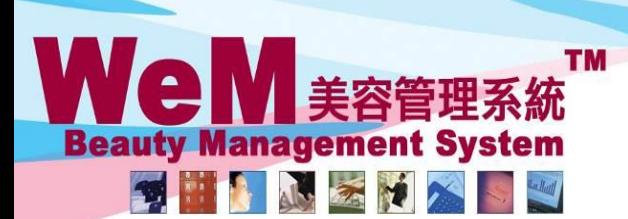

HKB2B Limited 香港灣仔軒尼詩道48-62號上海實業大廈11樓1102室

Rm 1102, Shanghai Industrial Investment Buliding, 48-62 Hennessy Road, Wan Chai, Hong Kong Tel: 2520 5128 Fax: 2520 6636 E-mail: wem@hkb2b.com.hk Website: http://hkb2b.com.hk

1 booking reco

n.hk

## Booking > Search

**Booking search** 

Search | Config

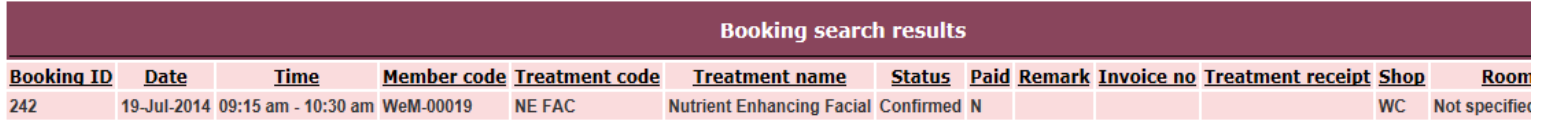

HHRZR

## Back Search Again Print Excel

**Treatment count: 1** Treatment receipt count : 0 Member count : 1

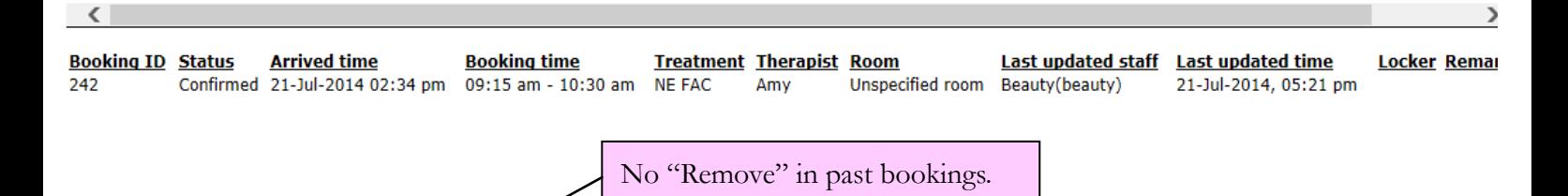

Modify | Reconfirm | Arrive | Finish | Cancel | No Show